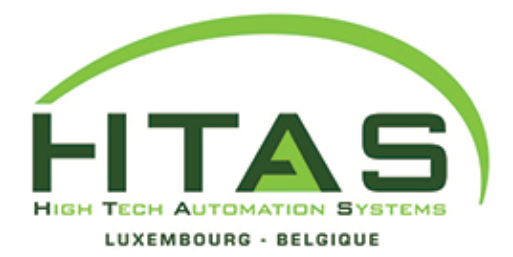

Fax.: +352 39 77 33-30

Rue du moulin, n°26 B-6760 VIRTON **BELGIQUE** Tél.: +32 (0)63 68 01 67

info@htas.lu www.htas.lu Procédure relevé de compteur copieur H.T.A.S.

**Mozilla Firefox** 

• Ouvrir une page web Mozilla Firefox

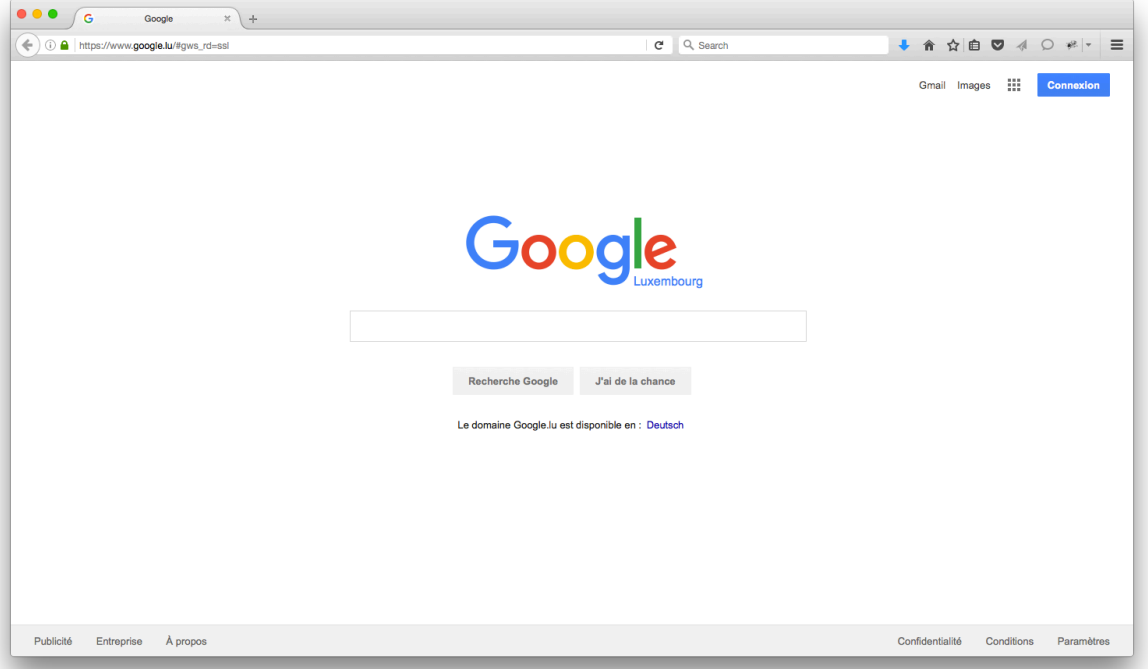

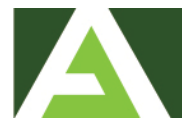

BCEE: LU46 0019 6600 1414 5000 BCEELULL CCP: LU51 1111 1507 0160 0000 CCPLLULL **TVA LU1733641** 

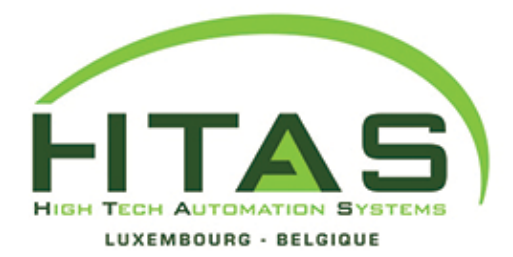

Fax.: +352 39 77 33-30

Rue du moulin, n°26 B-6760 VIRTON **BELGIQUE** Tél.: +32 (0)63 68 01 67

info@htas.lu www.htas.lu Procédure relevé de compteur copieur H.T.A.S.

**Mozilla Firefox** 

Rendez-vous à l'url suivante: https://compteur.htas.lu  $\bullet$ 

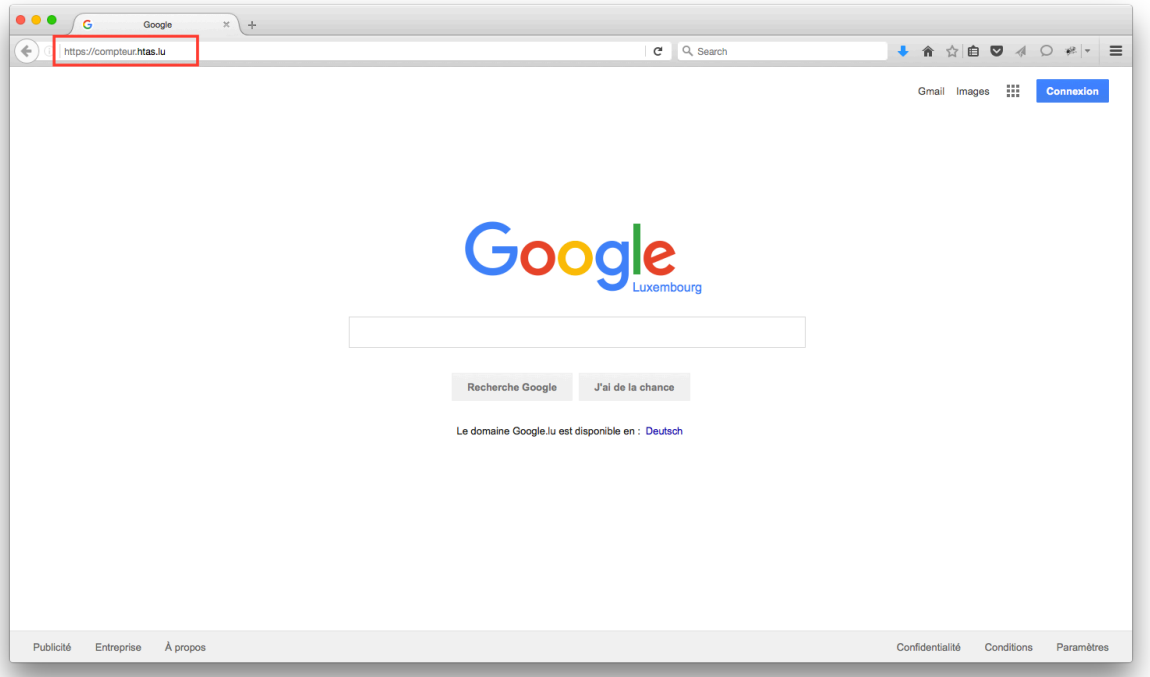

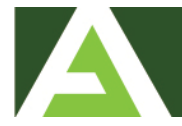

BCEE: LU46 0019 6600 1414 5000 BCEELULL CCP: LU51 1111 1507 0160 0000 CCPLLULL **TVA LU1733641** 

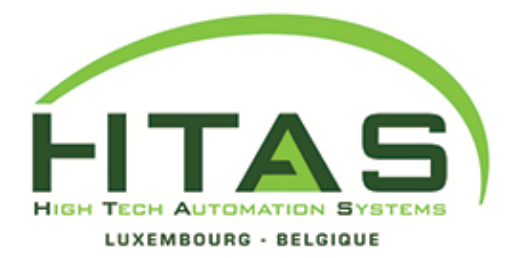

Fax.: +352 39 77 33-30

Rue du moulin, n°26 B-6760 VIRTON **BELGIQUE** Tél.: +32 (0)63 68 01 67

info@htas.lu www.htas.lu

## Procédure relevé de compteur copieur H.T.A.S.

**Mozilla Firefox** 

• Sélectionné l'option « Advanced »

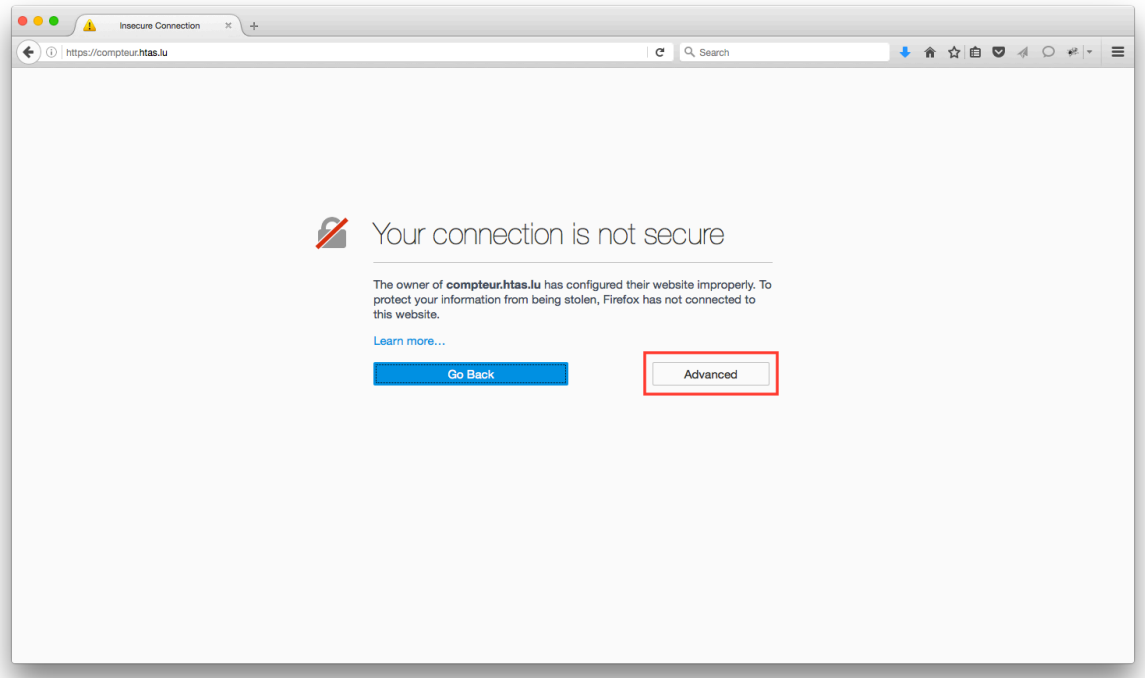

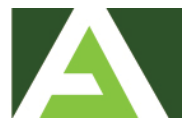

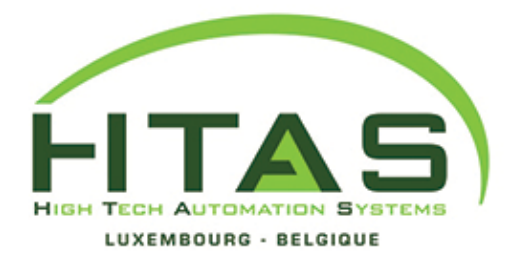

Fax.: +352 39 77 33-30

Rue du moulin, n°26 B-6760 VIRTON **BELGIQUE** Tél.: +32 (0)63 68 01 67

info@htas.lu www.htas.lu

## Procédure relevé de compteur copieur H.T.A.S.

**Mozilla Firefox** 

Sélectionné l'option « Add Exception ... »  $\bullet$ 

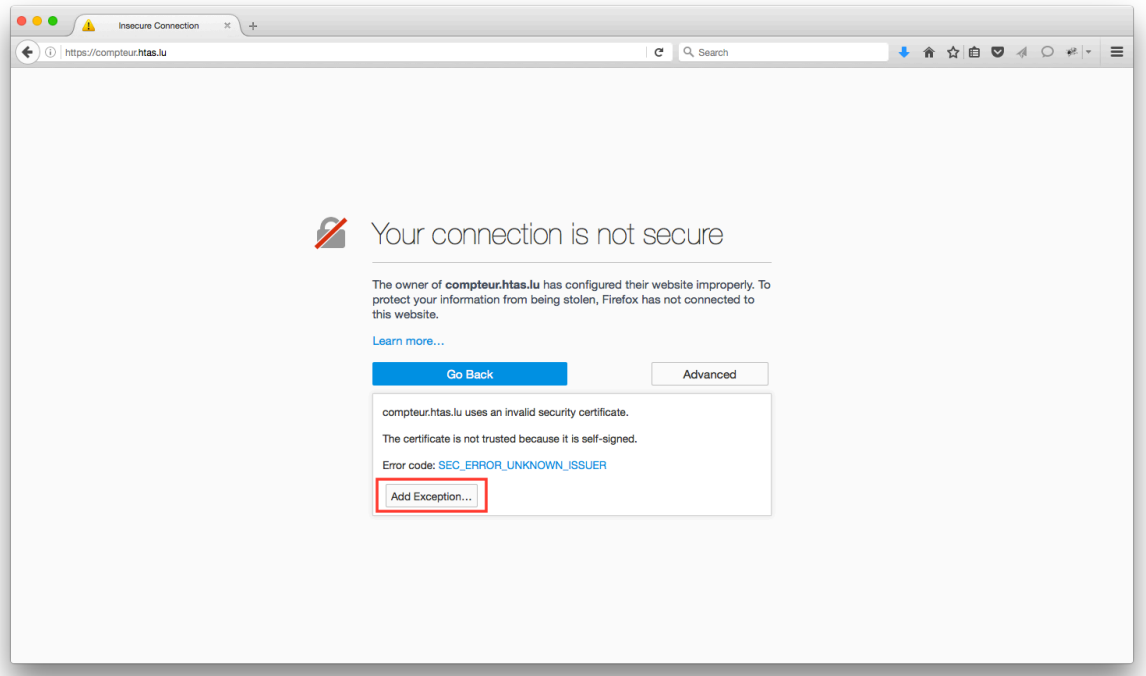

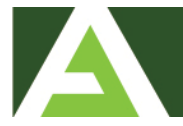

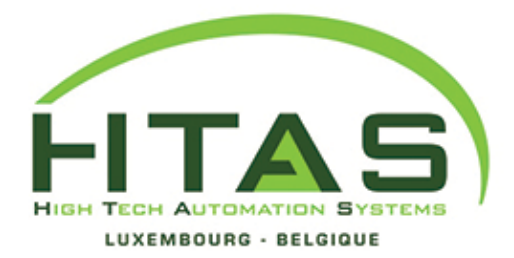

Fax.: +352 39 77 33-30

Rue du moulin, n°26 B-6760 VIRTON **BELGIQUE** Tél.: +32 (0)63 68 01 67

info@htas.lu www.htas.lu Procédure relevé de compteur copieur H.T.A.S.

**Mozilla Firefox** 

• Sélectionné l'option « Confirm Security Exception ».

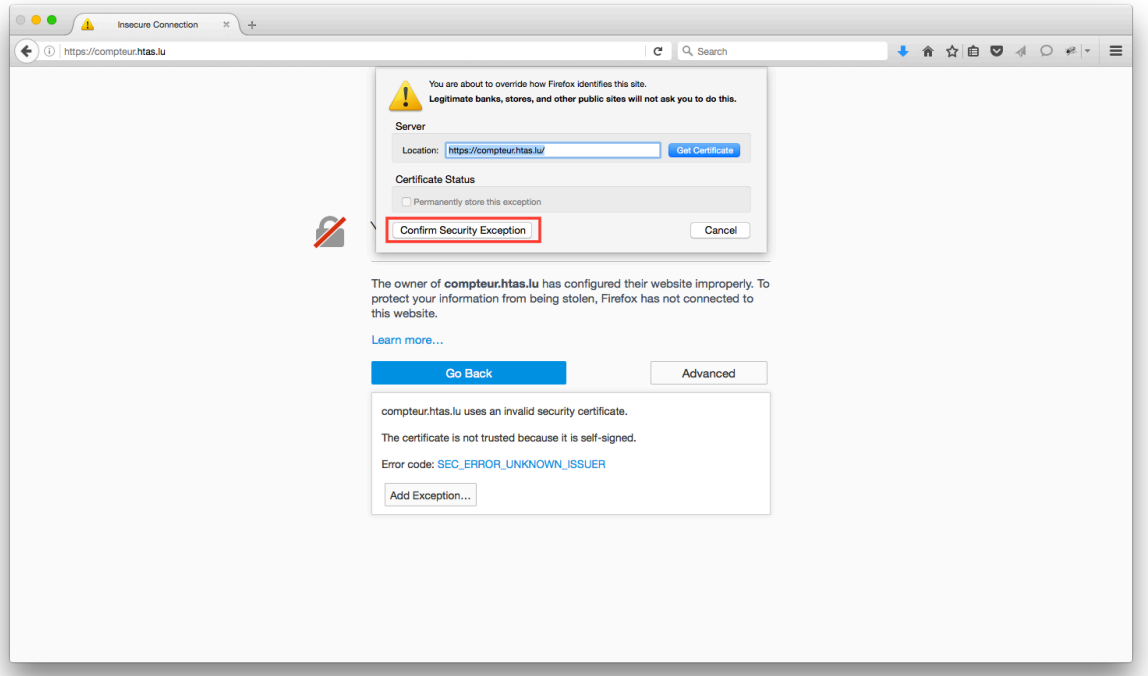

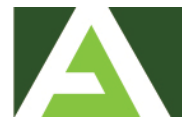

BCEE: LU46 0019 6600 1414 5000 BCEELULL CCP: LU51 1111 1507 0160 0000 CCPLLULL **TVA LU1733641** 

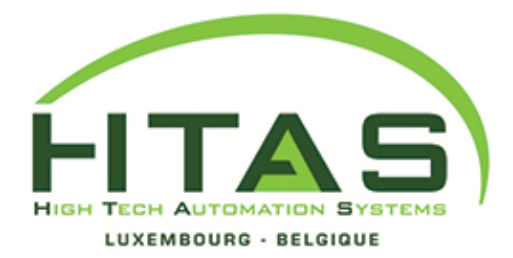

Fax.: +352 39 77 33-30

Rue du moulin, n°26 B-6760 VIRTON **BELGIQUE** Tél.: +32 (0)63 68 01 67

info@htas.lu www.htas.lu

## Procédure relevé de compteur copieur H.T.A.S.

**Mozilla Firefox** 

• Veuillez indiquer votre nom d'utilisateur et mot de passe

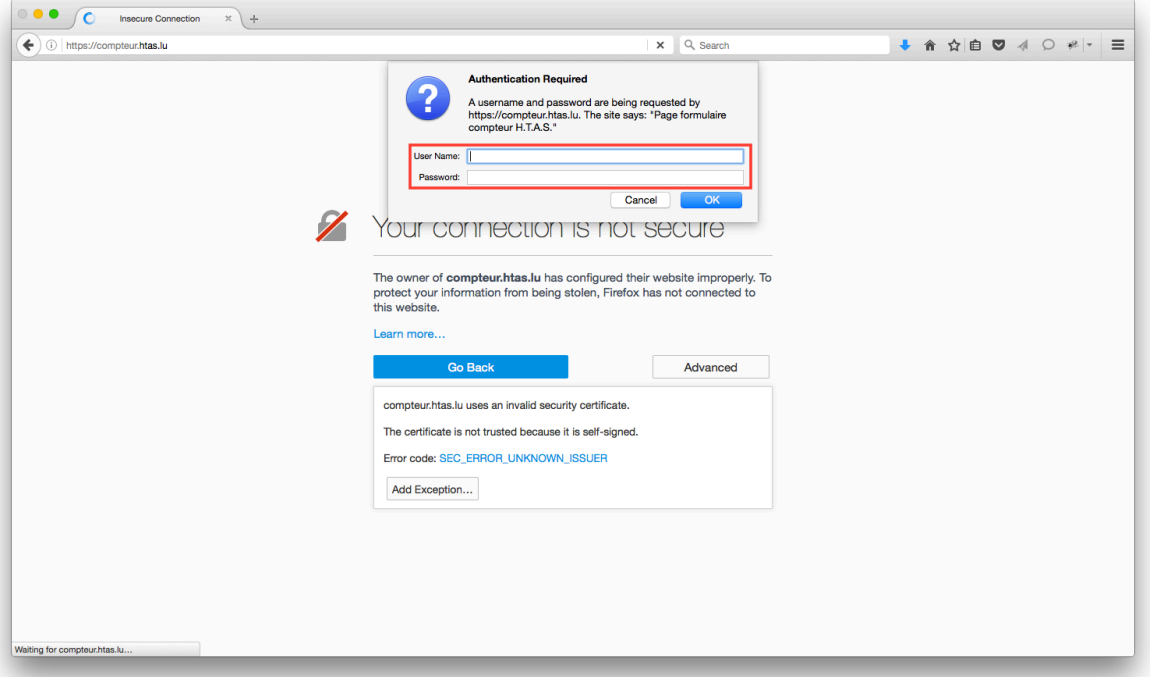

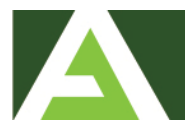

BCEE: LU46 0019 6600 1414 5000 BCEELULL CCP: LU51 1111 1507 0160 0000 CCPLLULL **TVA LU1733641** 

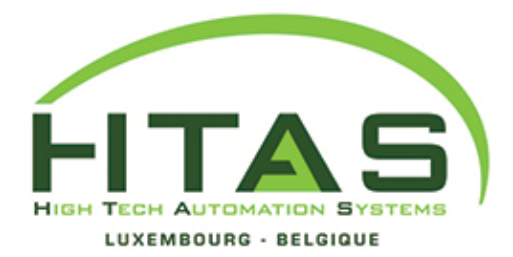

Rue Simmerschmelz n° 4 L-8392 NOSPELT **LUXEMBOURG** 

Tél.: +352 39 77 33-1 Fax.: +352 39 77 33-30

Rue du moulin, n°26 B-6760 VIRTON **BELGIQUE** Tél.: +32 (0)63 68 01 67

info@htas.lu www.htas.lu

## Procédure relevé de compteur copieur H.T.A.S.

**Mozilla Firefox** 

• Vous voici arrivé sur notre page de relevé compteur copieur.

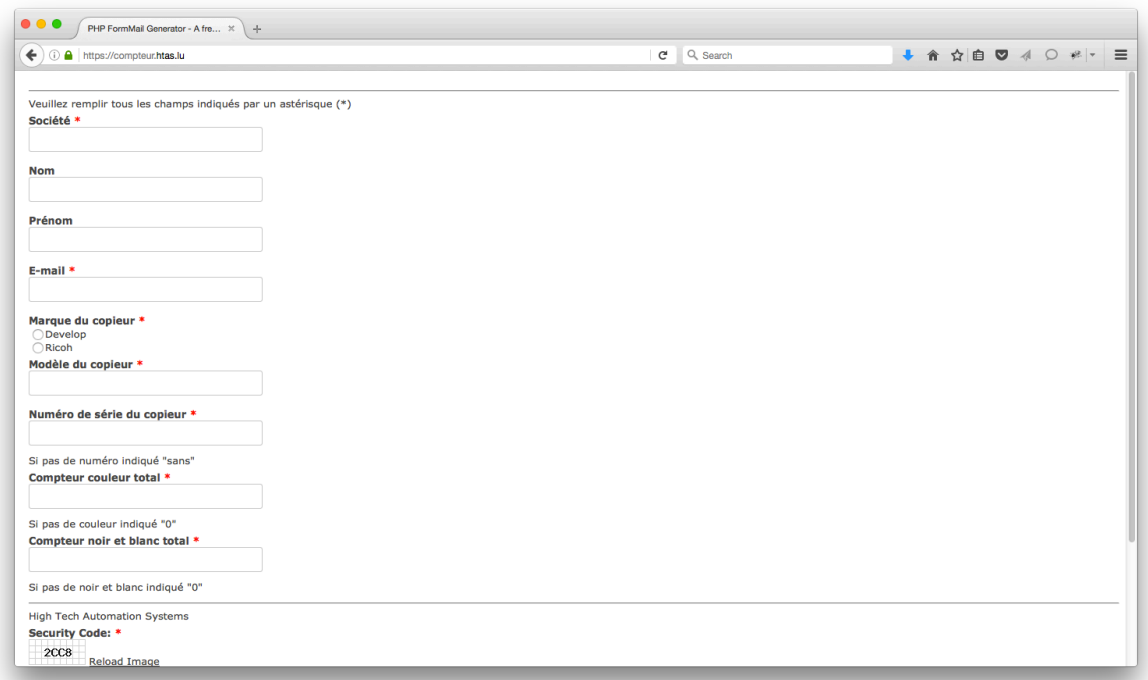

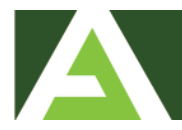